# **PyFWI** *Release 0.0.3*

**Amir Mardan**

**Jan 02, 2022**

# **CONTENTS:**

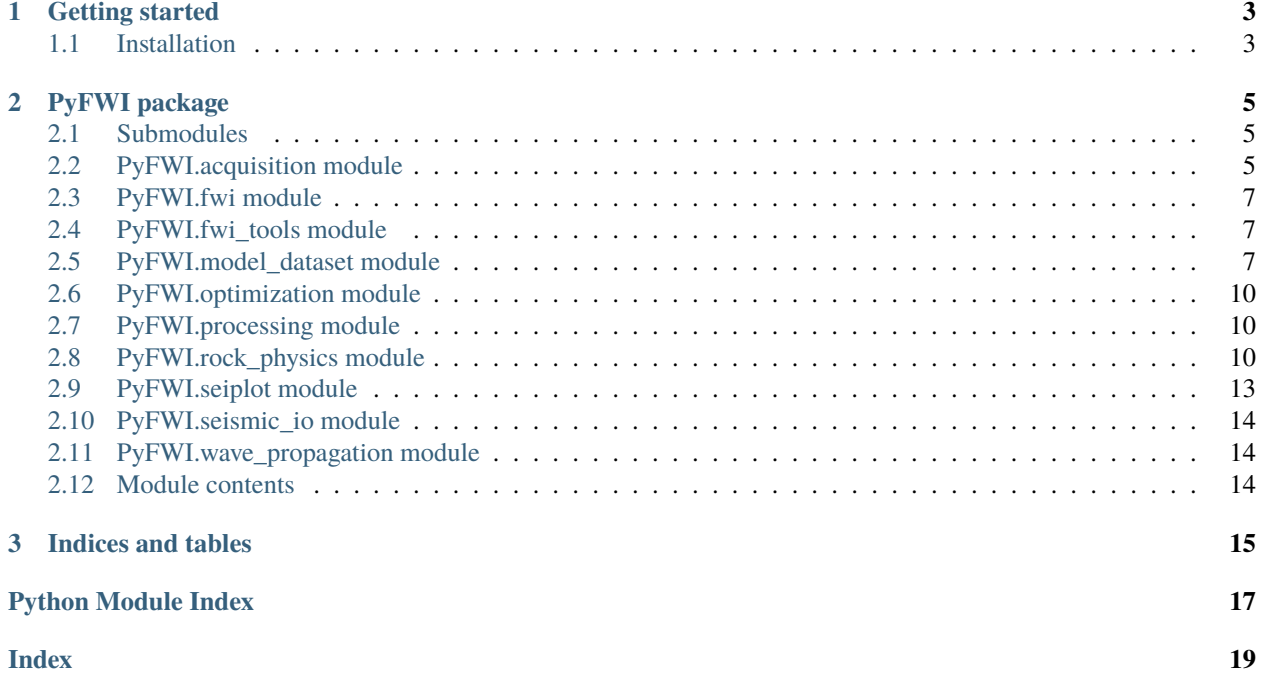

PyFWI is a Python package for full-waveform inversion (FWI) in elastic media.

### **CHAPTER**

# **ONE**

# **GETTING STARTED**

# <span id="page-6-1"></span><span id="page-6-0"></span>**1.1 Installation**

PyFWI can be installed using `pip` as

` pip install PyFWI `

#### **CHAPTER**

### **TWO**

### **PYFWI PACKAGE**

### <span id="page-8-3"></span><span id="page-8-1"></span><span id="page-8-0"></span>**2.1 Submodules**

### <span id="page-8-2"></span>**2.2 PyFWI.acquisition module**

PyFWI.acquisition.AcqParameters(*ns*, *rec\_dis*, *offsetx*, *depth*, *dh*, *sdo*, *acq\_type*) A function to define the acquisition based on user's demand

#### **Parameters** INPA (dictionary) –

#### **A dictionnary containing required parameters for iversion, at least:**

- ns: Number of sources
- rec\_dis: Distance between receivers
- offsetx: Length of acquisition in x-direction
- depth: Depth of acquisition
- dh: spatial sampling rate
- sdo: Spatial differentiation order
- acq\_type: Type of acquisition (0: crosswell, 1: surface, 2: both)

#### **Returns**

- **src\_loc** (*float32*) Location of sources
- **rec-loc** (*float32*) Location of receivers

#### class PyFWI.acquisition.Source(*src\_loc*, *dh*, *dt*)

Bases: object

A class for defining different types of sources.

#### **Parameters**

- src\_loc (float 32) location of sources.
- **dh**  $(fload)$  Spatial sampling rate.
- $\cdot$  dt (*float*) Temporal sampling rate

#### Ricker(*fdom*)

Amethod to generate Ricker wavelet.

#### Parameters fdom (float 32) – Dominant frequency of wavelet

#### <span id="page-9-0"></span>delta()

A method to generate spike.

Parameters fdom (float 32) – Dominant frequency of wavelet

PyFWI.acquisition.SurfaceSeismic(*ns*, *rec\_dis*, *offsetx*, *offsetz*, *dh*, *sdo*)

A function to design a surface seismic acquisition

#### **Parameters**

- **ns**  $(int)$  Number of sources
- rec\_dis (float 32) Distance between receivers
- offsetx  $(flloat32)$  Length of survey in x-direction
- offsetz (float 32) Depth of survey
- **dh**  $(f$ loat 32 $)$  Spatial sampling rate
- sdo  $({2, 4, 8})$  Spatial order of finite difference method

#### **Returns**

- **src\_loc** (*float32*) Location of sources
- **rec\_loc** (*float32*) Location of receivers

PyFWI.acquisition.acquisition\_plan(*ns*, *nr*, *src\_loc*, *rec\_loc*, *acq\_type*, *n\_well\_rec*, *dh*) acquisition\_plan generates the matrix of acquisition plan

#### [extended\_summary]

#### **Parameters**

- **ns**  $(ItypeJ)$  [description]
- $nr$  ([type]) [description]
- $src\_loc$  ([type]) [description]
- $rec\_loc$  ([type]) [description]
- $acq_type ([type]) [description]$
- $n$ \_well\_rec ([type]) [description]
- **dh**  $(ItypeJ)$  [description]

**Returns** [description]

#### **Return type** [type]

PyFWI.acquisition.crosswell(*ns*, *rec\_dis*, *offsetx*, *offsetz*, *dh*, *sdo*) A function to design a crosswell acquisition

#### **Parameters**

- **ns**  $(int)$  Number of sources
- rec\_dis (float 32) Distance between receivers
- offsetx (flloat32) Length of survey in x-direction
- offsetz (float 32) Depth of survey
- dh  $(f$ *loat* $32 $)$  Sampling rate$
- sdo  $({2, 4, 8})$  Spatial order of finite difference method

#### <span id="page-10-4"></span>**Returns**

- **src\_loc** (*float32*) Location of sources
- **rec\_loc** (*float32*) Location of receivers

PyFWI.acquisition.discretized\_acquisition\_plan(*data\_guide*, *dh*, *npml=0*) discretized acquisition plan discretizes the matrix of acquisition plan

[extended\_summary]

#### **Parameters**

- data\_guide  $([type]) [description]$
- **dh**  $(ItypeJ)$  [description]
- **npml** (int, optional) [description]. Defaults to 0.

**Returns** [description]

**Return type** [type]

### <span id="page-10-0"></span>**2.3 PyFWI.fwi module**

### <span id="page-10-1"></span>**2.4 PyFWI.fwi\_tools module**

# <span id="page-10-2"></span>**2.5 PyFWI.model\_dataset module**

#### <span id="page-10-3"></span>class PyFWI.model\_dataset.Circular(*name*)

Bases: object

#### Hu\_circles(*vintage*, *smoothing*)

Hu\_circles a model including porosity, clay content, and saturation.

This method creates a model including porosity, clay content, and saturation. It is used in a paper published in 2021 in Geophysics by Qi Qu and his collegues. If you use non-default values, new model with the same structure and new values will be generated.

#### **Parameters**

- rho (dictionary, optional) A dictionary containing the density of quartz, clay, water, and hydrocarbon. Defaults to None.
- prop\_back (dictionary, optional) A dictionary containing background properties (porosity, clay content, and saturation). Defaults to None.
- prop\_circle (dictionary, optional) A dictionary containing properties in the circles (porosity, clay content, and saturation). Defaults to None.
- nz (int, optional) Number of saples in z-direction (rows). Defaults to 100.
- nx (int, optional) Number of saples in x-direction (column). Defaults to 100.
- $\mathbf{r}$  (int, optional) Radius of the circles. Defaults to 8.
- monitor (bool, optional) Specify if you are looking for monitor model. Defaults to False.

**Returns** A dictionary containing the created model.

<span id="page-11-1"></span>**Return type** model (dictionary)

**Reference:** Hu, Q., S. Keating, K. A. Innanen, and H. Chen, 2021, Direct updating of rockphysics properties using elastic full-waveform inversion: Geophysics, 86, 3, MR117-MR132, doi: 10.1190/GEO2020-0199.1.

#### louboutin(*vintage*, *smoothing*)

louboutin Generate perturbation model based on only vp.

[extended\_summary]

**Returns** [description]

**Return type** [type]

#### perturbation\_dv(*vintage*, *smoothing*)

perturbation\_dv creates perturbation model in different locations

perturbation\_dv creates perturbation model in different locations based on vp, vs, density

**Returns** [description]

#### **Return type** [type]

yang(*vintage*, *smoothing*)

Yang et al., 2018 for Truncated Newton method.

[extended\_summary]

**Returns** [description]

#### **Return type** [type]

#### <span id="page-11-0"></span>class PyFWI.model\_dataset.Laminar(*name*)

Bases: object

Hu\_laminar(*vintage*, *smoothing*)

dupuy(*vintage*, *smoothing*)

#### class PyFWI.model\_dataset.ModelGenerator(*name*)

Bases: [PyFWI.model\\_dataset.Circular](#page-10-3), [PyFWI.model\\_dataset.Laminar](#page-11-0)

marmousi(*vintage*, *smoothing*)

show(*property=['vp']*)

PyFWI.model\_dataset.add\_anomaly(*model*, *anomaly*, *x*, *z*, *dx*, *dz*, *height*, *type='circle'*) add\_anomaly adds anomaly to the previously created model.

This mathod add an anomally to the Earth mode that is already createad.

#### **Parameters**

- model  $(fload)$  The previously created model.
- anomaly  $(fload)$  The properties of the anomaly
- $\mathbf{x}$  ([type]) x-location of the anomaly
- $\mathbf{z}$  ([type]) z-location of the anomaly
- width  $([type])$  Width of the anomaly
- height  $([type])$  Height of the anomaly
- type (str, optional) The shape of the anomaly. Defaults to "circle".

<span id="page-12-0"></span>**Returns** The new model.

**Return type** model (dict)

PyFWI.model\_dataset.add\_circle(*model*, *circle\_prop*, *r*, *cx*, *cz*) add\_circle adds a circle to the model

This function generates a circle in the model.

#### **Parameters**

- model  $(fload)$  Already created model.
- circle\_prop  $(f$ *loat* $) Property of the circle.$
- $\mathbf{r}$  (int) Radius of the circle
- $cx (int) x$  location of the center
- $cz (int) z$ -location of the center

**Returns** Return the model.

#### **Return type** model(dict)

PyFWI.model\_dataset.add\_layer(*model*, *property*, *lt*, *lb*, *rt=None*, *rb=None*) add\_layer add alyer to the model

This function add a layer to the mdoel

#### **Parameters**

- model  $(dict)$  Already created model.
- **property**  $(dict)$  Property of the new layer
- It (array, int) Sample number ([x, z]) of the top of the layer in the most left part
- **lb** ( $array$ ,  $int$ ) Sample number ([x, z]) of the bottom of the layer in the most left part
- **rt** (array, int) Sample number ([x, z]) of the top of the layer in the most right part
- **rb** (array, int) Sample number ([x, z]) of the bottom of the layer in the most right part
- **#TODO** to develop for dipping layers

**Returns** Return the model.

**Return type** model(dict)

#### PyFWI.model\_dataset.background(*size*, *params*)

add\_layer genearte a layer of property.

This method generates one layer with property "bp"

Parameters bp  $(dict)$  – Background property

PyFWI.model\_dataset.model\_resizing(*model0*, *bx=None*, *ex=None*, *bz=None*, *ez=None*, *ssr=(1, 1)*)

PyFWI.model\_dataset.model\_smoother(*model*, *smooting\_value*)

PyFWI.model\_dataset.pcs\_perturbation(*rho=None*, *prop\_back=None*, *prop\_circle=None*, *nz=100*, *nx=100*, *r=8*, *monitor=False*)

pcs\_perturbation a model including porosity, clay content, and saturation.

This function creates a model including porosity, clay content, and saturation. It is used in a paper published in 2021 in Geophysics by Qi Qu and his collegues. If you use non-default values, new model with the same structure and new values will be generated.

#### <span id="page-13-3"></span>**Parameters**

- **rho** (dictionary, optional) A dictionary containing the density of quartz, clay, water, and hydrocarbon. Defaults to None.
- prop\_back (dictionary, optional) A dictionary containing background properties (porosity, clay content, and saturation). Defaults to None.
- prop\_circle  $(dictionary,$  optional) A dictionary containing properties in the circles (porosity, clay content, and saturation). Defaults to None.
- nz (int, optional) Number of saples in z-direction (rows). Defaults to 100.
- **nx** (int, optional) Number of saples in x-direction (column). Defaults to 100.
- $\mathbf{r}$  (int, optional) Radius of the circles. Defaults to 8.
- **monitor** (bool, optional) Specify if you are looking for monitor model. Defaults to False.

**Returns** A dictionary containing the created model.

**Return type** model (dictionary)

**Reference:** Hu, Q., S. Keating, K. A. Innanen, and H. Chen, 2021, Direct updating of rock-physics properties using elastic full-waveform inversion: Geophysics, 86, 3, MR117-MR132, doi: 10.1190/GEO2020-0199.1.

### <span id="page-13-0"></span>**2.6 PyFWI.optimization module**

### <span id="page-13-1"></span>**2.7 PyFWI.processing module**

### <span id="page-13-2"></span>**2.8 PyFWI.rock\_physics module**

class PyFWI.rock\_physics.Density Bases: object

#### static effective\_density(*phi*, *rho\_f*, *rho\_s*)

static fluid(*r\_hydro*, *rho\_w*, *sw*) fluid [summary]

[extended\_summary]

#### **Parameters**

- $\mathbf{r}_\text{hydro}$  ([type]) [description]
- rho\_w  $(ItypeJ) [description]$
- **sw**  $(ItypeJ) [description]$

**Returns** Density of fluid

**Return type** rho\_f [type]

#### gardner(*vp*, *units='metric'*)

gardner method to estimate the density

This mdethod estimate density of a model based on P-wave velocity. It uses the Gardner's eqution.

#### **Parameters**

- <span id="page-14-0"></span>• **vp**  $(f$ **loat** $)$  – P-wave velocity
- units (str, optional) Specify the system of the units fo measurements (Metric or Imperial) . Defaults to "metric".

**Returns** density

#### **Return type** rho

static matrix(*rho\_clay*, *cc*, *rho\_q*, *\*\*kwargs*) matrix [summary]

[extended\_summary]

#### **Parameters**

- **rho\_clay** ( $[type]$ )  $[description]$
- cc  $([type]) [description]$
- $rho_q([type]) [description]$

**Returns** [description]

#### **Return type** [type]

rho\_from\_pcs(*rho\_c*, *rho\_q*, *rho\_w*, *rho\_g*, *cc*, *sw*, *phi*)

This function calculate density from Porosity, clay content, and water Saturation

**rho\_c:** Density of clay

**rho\_q:** Density of quartz

- **rho\_w:** Density of water
- **rho\_g:** Density of gas
- **cc:** clay content
- **sw:** water saturation
- **phi:** Porosity

**rho: float** Effective density

PyFWI.rock\_physics.Han(*phi*, *cc*, *a1=5.5*, *a2=6.9*, *a3=2.2*, *b1=3.4*, *b2=4.7*, *b3=1.8*) Han estimates velocity based on porosity and clasy content

Han found empirical regressions relating ultrasonic (laboratory) velocities to porosity and clay content

#### **Parameters**

- phi  $(ItypeJ)$  [porosity
- $cc$  ([type]) clay content
- al  $(float, optional)$  Constant value for Vp. Defaults to 5.77.
- a2 (float, optional) Constant value for  $Vp$ . Defaults to 6.94.
- a3 (float, optional) Constant value for Vp. Defaults to 1.728.
- $b1$  (*float*, *optional*) Constant value for Vs. Defaults to 5.77.
- $b2$  (float, optional) Constant value for Vs. Defaults to 6.94.
- b3 (float, optional) Constant value for Vs. Defaults to 1.728.

**Returns** P-wave velocity (km/s) vs = S-wave velocity (km/s)

#### <span id="page-15-0"></span>**Return type** vp

#### **References**

- 1. Hu et al, 2021, Direct updating of rock-physics properties using elastice full-waveform inversion
- 2. Mavko, G., Mukerji, T., & Dvorkin, J., 2020, The rock physics handbook. Cambridge university press.

class PyFWI.rock\_physics.Lamb Bases: object

vp\_rho\_mu(*rho*, *vp=None*, *mu=None*)

class PyFWI.rock\_physics.Mu Bases: object

vs\_rho(*vs*, *rho=None*)

vs\_rho generate mu

This function add mu to to the imported model based on S-wave velocity and density.

#### **Parameters**

• vs  $(f$ loat or  $dict$ ) – S-wave velocity. if dict, it has to contain value for density.

• rho  $(f$ loat, option) – Density

**Returns** Shear modulus

#### **Return type** mu

class PyFWI.rock\_physics.ShearVelocity Bases: object

Han(*phi*, *cc*, *\*\*kwargs*)

Han calulates vs based on Han empirical model.

Han calulates vs based on Han empirical model.

#### **Parameters**

- phi  $(ItypeJ)$  Porosity
- $cc$  ([type]) Clay content

**Returns** S-wave velocity

#### **Return type** vp

#### poisson\_ratio\_vs(*vp*, *sigma=0.25*)

poisson\_ratio\_vs calculates the shear velocity.

Calculates the shear velocity based on Poisson's ration.

#### **Parameters**

- **vp**  $(fload)$  P-wave velocity.
- sigma (float, optional) Poisson's ration. It could be None if parameter "model" has this property. Defaults to None.

**Returns** The input model and shear velocity is added.

#### **Return type** vs

PyFWI.rock\_physics.biot\_gassmann(*phi*, *k\_f*, *k\_s*, *k\_d*)

<span id="page-16-1"></span>PyFWI.rock\_physics.delta\_biot\_gassmann(*phi*, *k\_f*, *k\_s*, *k\_d*) PyFWI.rock\_physics.drained\_moduli(*phi*, *k\_s*, *g\_s*, *cs*) PyFWI.rock\_physics.error\_lack\_of\_data() class PyFWI.rock\_physics.p\_velocity Bases: object Han(*phi*, *cc*, *\*\*kwargs*) Han calulates vp based on Han empirical model. Han calulates vp based on Han empirical model. **Parameters** • phi  $(ItypeJ)$  – Porosity •  $cc$  ([type]) – Clay content **Returns** P-wave velocity **Return type** vp gardner(*units='metric'*) lam\_mu\_rho(*lam*, *mu*, *rho*)

PyFWI.rock\_physics.reverse\_Han(*vp*, *vs*, *a1=5.5*, *a2=6.9*, *a3=2.2*, *b1=3.4*, *b2=4.7*, *b3=1.8*) PyFWI.rock\_physics.voigt\_berie(*k\_l*, *rho\_l*, *k\_g*, *rho\_g*, *s\_g*)

# <span id="page-16-0"></span>**2.9 PyFWI.seiplot module**

```
PyFWI.seiplot.earth_model(model, keys=[], offset=None, depth=None, **kwargs)
     earth_model show the earth model.
```
This function is provided to show the earth models.

#### **Parameters**

- model (*Dictionary*) A dictionary containing the earth model.
- keys (list, optional) List of parameters you want to show. Defaults to [].

**Returns** The figure class to which the images are added for furthur settings like im.set-clim().

**Return type** fig (class)

PyFWI.seiplot.gn\_plot(*p*, *grad*, *nz*, *nx*)

PyFWI.seiplot.seismic\_section(*ax*, *data*, *x\_axis=None*, *t\_axis=None*, *aspect\_preserving=False*, *\*\*kargs*)

### <span id="page-17-3"></span><span id="page-17-0"></span>**2.10 PyFWI.seismic\_io module**

#### PyFWI.seismic\_io.load\_mat(*path*)

This function load python dictionary as a .mat file.

**Parameters** path (String) – The path to save the data.

#### PyFWI.seismic\_io.load\_pkl(*file\_path*) load\_pkl loads pkl file.

load\_pkl loads pkl file.

Parameters file\_path (string) – Path of file to be loaded.

**Returns** Loaded file.

**Return type** output

#### PyFWI.seismic\_io.read\_segy(*path*)

A function to load segy file.

**Parameters** path – The path of segy file.

**Returns** The data stored in segy.

#### **Return type** data

PyFWI.seismic\_io.save\_mat(*path*, *\*\*kwargs*)

This function save python dictionary as a .mat file.

#### **Parameters**

- **path**  $(String)$  The path to save the data.
- unique (Boolean) If true, it will add current date and time to the name of folder
- \*\* kwargs  $(type)$  Dictionaries containing the data.
- PyFWI.seismic\_io.save\_pkl(*path*, *\*\*kwargs*)

save\_pkl saves pkl file.

save\_pkl saves file with pkl format. That is better than .mat file for preserving the structure of dictionaries.

#### **Parameters**

- **path**  $(string)$  path to save the file(s).
- \*\***kwargs**  $(data)$  Variable(s) to be saved.
- $\bullet$  the (A boolean argument with name of "unique" can be given to make) -
- data. (path based on the)  $-$

### <span id="page-17-1"></span>**2.11 PyFWI.wave\_propagation module**

### <span id="page-17-2"></span>**2.12 Module contents**

### **CHAPTER**

# **THREE**

# **INDICES AND TABLES**

- <span id="page-18-0"></span>• genindex
- modindex
- search

# **PYTHON MODULE INDEX**

### <span id="page-20-0"></span>p

PyFWI, [14](#page-17-2) PyFWI.acquisition, [5](#page-8-2) PyFWI.model\_dataset, [7](#page-10-2) PyFWI.rock\_physics, [10](#page-13-2) PyFWI.seiplot, [13](#page-16-0) PyFWI.seismic\_io, [14](#page-17-0)

### **INDEX**

# <span id="page-22-0"></span>A

AcqParameters() (*in module PyFWI.acquisition*), [5](#page-8-3) acquisition\_plan() (*in module PyFWI.acquisition*), [6](#page-9-0) add\_anomaly() (*in module PyFWI.model\_dataset*), [8](#page-11-1) add\_circle() (*in module PyFWI.model\_dataset*), [9](#page-12-0) add\_layer() (*in module PyFWI.model\_dataset*), [9](#page-12-0)

# B

background() (*in module PyFWI.model\_dataset*), [9](#page-12-0) biot\_gassmann() (*in module PyFWI.rock\_physics*), [12](#page-15-0)

# C

Circular (*class in PyFWI.model\_dataset*), [7](#page-10-4) crosswell() (*in module PyFWI.acquisition*), [6](#page-9-0)

# D

delta() (*PyFWI.acquisition.Source method*), [5](#page-8-3) delta\_biot\_gassmann() (*in module PyFWI.rock\_physics*), [12](#page-15-0) Density (*class in PyFWI.rock\_physics*), [10](#page-13-3) discretized\_acquisition\_plan() (*in module PyFWI.acquisition*), [7](#page-10-4) drained\_moduli() (*in module PyFWI.rock\_physics*), [13](#page-16-1) dupuy() (*PyFWI.model\_dataset.Laminar method*), [8](#page-11-1)

# E

earth\_model() (*in module PyFWI.seiplot*), [13](#page-16-1) effective\_density() (*PyFWI.rock\_physics.Density static method*), [10](#page-13-3) error\_lack\_of\_data() (*in module PyFWI.rock\_physics*), [13](#page-16-1)

# F

fluid() (*PyFWI.rock\_physics.Density static method*), [10](#page-13-3)

### G

gardner() (*PyFWI.rock\_physics.Density method*), [10](#page-13-3) gardner() (*PyFWI.rock\_physics.p\_velocity method*), [13](#page-16-1) gn\_plot() (*in module PyFWI.seiplot*), [13](#page-16-1)

### H

Han() (*in module PyFWI.rock\_physics*), [11](#page-14-0)

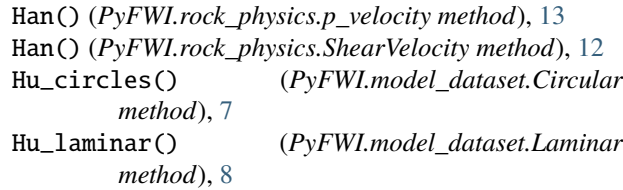

### L

```
lam_mu_rho() (PyFWI.rock_physics.p_velocity
        method), 13
Lamb (class in PyFWI.rock_physics), 12
Laminar (class in PyFWI.model_dataset), 8
load_mat() (in module PyFWI.seismic_io), 14
load_pkl() (in module PyFWI.seismic_io), 14
louboutin() (PyFWI.model_dataset.Circular method),
         8
```
### M

marmousi() (*PyFWI.model\_dataset.ModelGenerator method*), [8](#page-11-1) matrix() (*PyFWI.rock\_physics.Density static method*), [11](#page-14-0) model\_resizing() (*in module PyFWI.model\_dataset*), [9](#page-12-0) model\_smoother() (*in module PyFWI.model\_dataset*), [9](#page-12-0) ModelGenerator (*class in PyFWI.model\_dataset*), [8](#page-11-1) module PyFWI, [14](#page-17-3) PyFWI.acquisition, [5](#page-8-3) PyFWI.model\_dataset, [7](#page-10-4) PyFWI.rock\_physics, [10](#page-13-3) PyFWI.seiplot, [13](#page-16-1) PyFWI.seismic\_io, [14](#page-17-3) Mu (*class in PyFWI.rock\_physics*), [12](#page-15-0)

### P

p\_velocity (*class in PyFWI.rock\_physics*), [13](#page-16-1) pcs\_perturbation() (*in module PyFWI.model\_dataset*), [9](#page-12-0) perturbation\_dv() (*PyFWI.model\_dataset.Circular method*), [8](#page-11-1)

```
poisson_ratio_vs() (PyFWI.rock_physics.ShearVelocity
        method), 12
PyFWI
    module, 14
PyFWI.acquisition
    module, 5
PyFWI.model_dataset
    module, 7
PyFWI.rock_physics
    module, 10
PyFWI.seiplot
    module, 13
PyFWI.seismic_io
    module, 14
```
# R

read\_segy() (*in module PyFWI.seismic\_io*), [14](#page-17-3) reverse\_Han() (*in module PyFWI.rock\_physics*), [13](#page-16-1) rho\_from\_pcs() (*PyFWI.rock\_physics.Density method*), [11](#page-14-0) Ricker() (*PyFWI.acquisition.Source method*), [5](#page-8-3)

# S

save\_mat() (*in module PyFWI.seismic\_io*), [14](#page-17-3) save\_pkl() (*in module PyFWI.seismic\_io*), [14](#page-17-3) seismic\_section() (*in module PyFWI.seiplot*), [13](#page-16-1) ShearVelocity (*class in PyFWI.rock\_physics*), [12](#page-15-0) show() (*PyFWI.model\_dataset.ModelGenerator method*), [8](#page-11-1) Source (*class in PyFWI.acquisition*), [5](#page-8-3) SurfaceSeismic() (*in module PyFWI.acquisition*), [6](#page-9-0)

# $\vee$

voigt\_berie() (*in module PyFWI.rock\_physics*), [13](#page-16-1) vp\_rho\_mu() (*PyFWI.rock\_physics.Lamb method*), [12](#page-15-0) vs\_rho() (*PyFWI.rock\_physics.Mu method*), [12](#page-15-0)

# Y

yang() (*PyFWI.model\_dataset.Circular method*), [8](#page-11-1)